# SISTEMA DE A R C H I V O G E O G R Á F I C O

**M Ó D U L O I I I , S U B M Ó D U L O 1 D O C E N T E : M A R Í A I S A B E L D E L G A D O A R R E O L A**

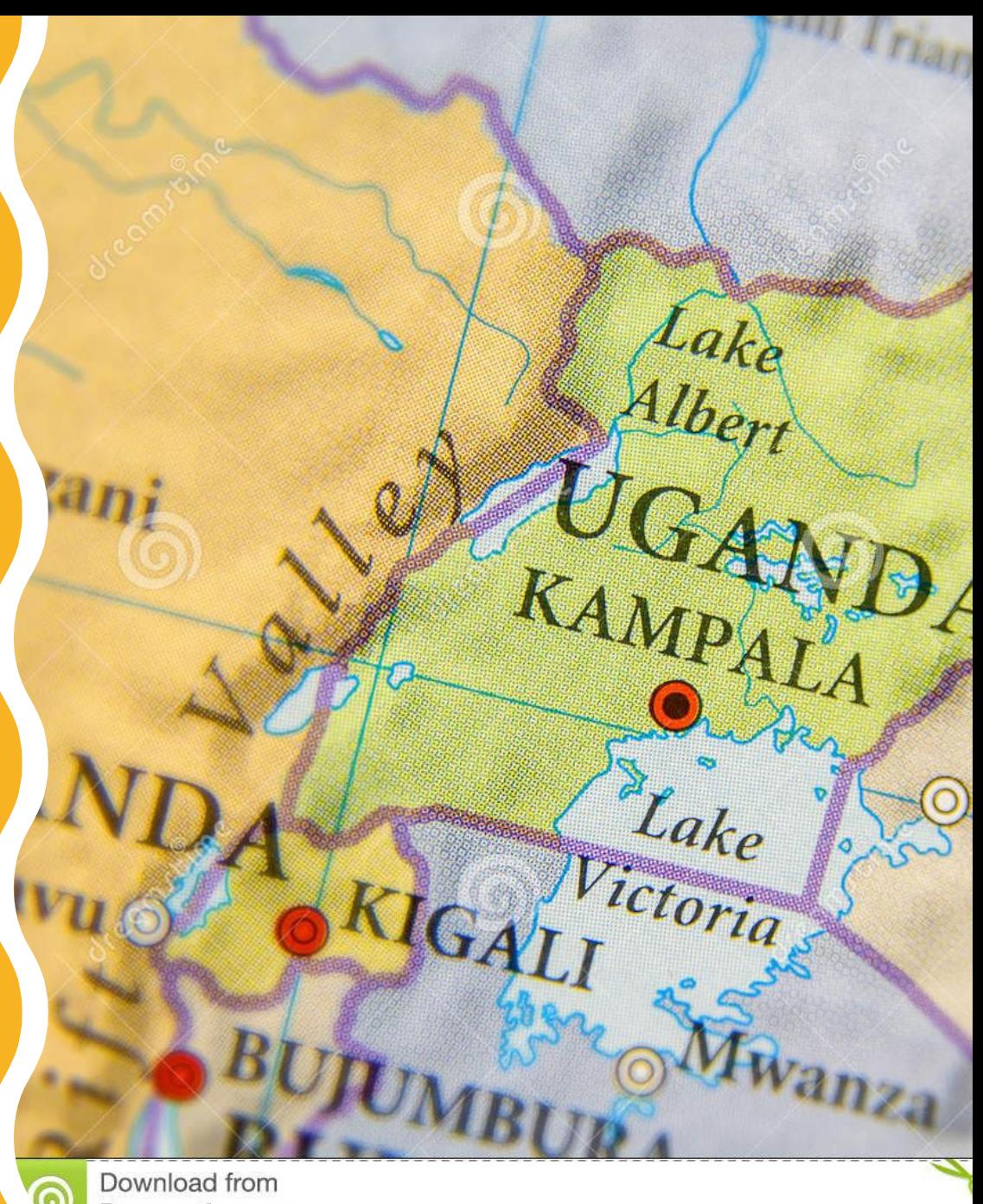

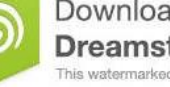

Dreamstime.com his watermarked comp image is for previewing purposes only.

Es un ordenamiento alfabético de los alfabético de los<br>documentos de acuerdo documentos de acuerados de acuerados de acuerados de acuerados de acuerados de acuerados de acuerados de acuer documents<br>
con la división geográfica<br>
(país, estado, ciudad, villa,<br>
(país, estado, calle). Es con la créado, ciudad, vinco<br>(país, estado, ciudad, vinco)<br>ejido, colonia, calle). Es (país, estadonia, calle).<br>
ejido, colonia, calle).<br>
decir, se basa en el lugar<br>
decir, se basa en el lugar ejido, compasa en error<br>decir, se basa en error<br>de procedencia o de de Production

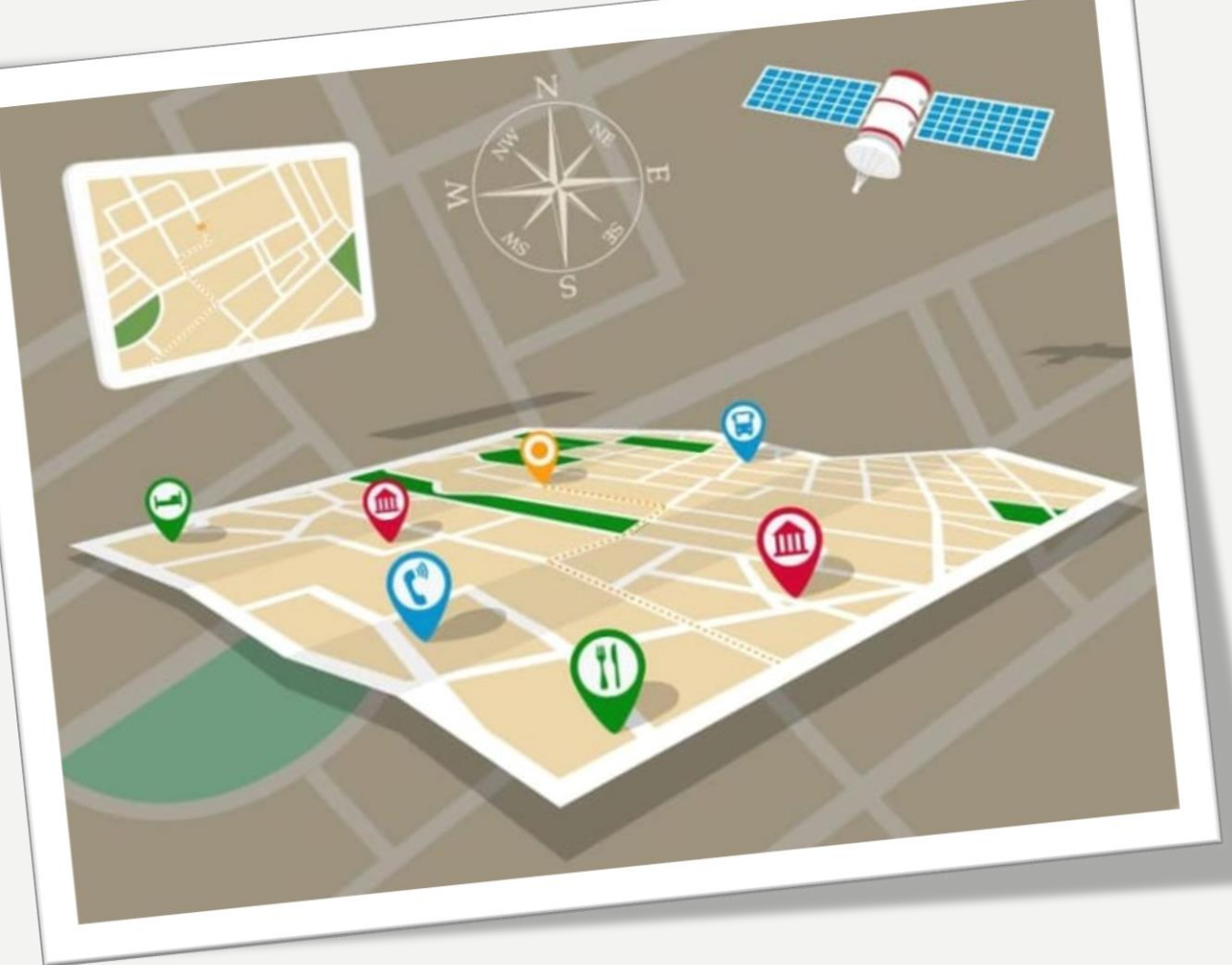

### SISTEMA DE ARCHIVO GEOGRÁFICO

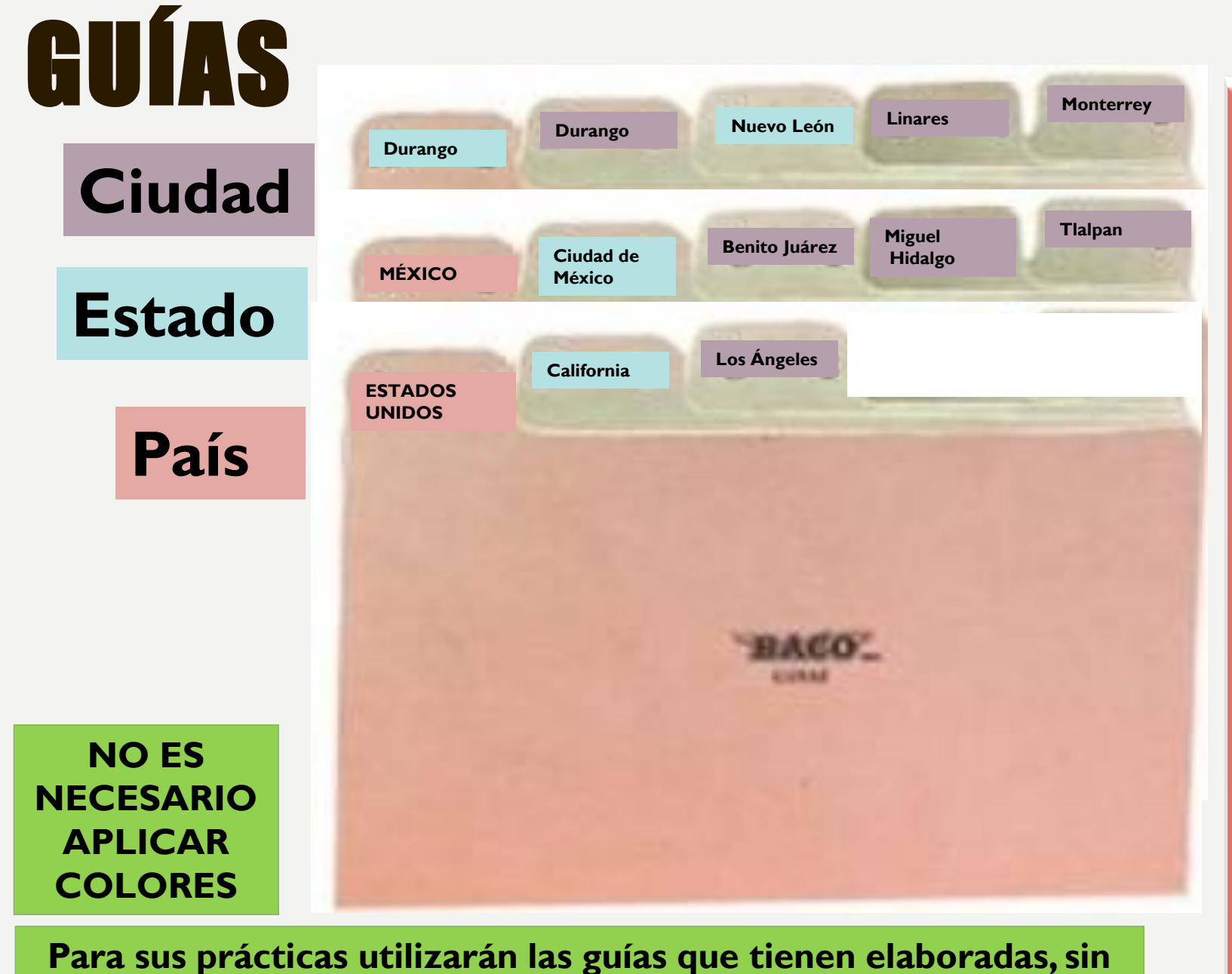

**modificación.** 

Se utilizan guías principales para los lugares más generales y para los lugares dentro de éstos, se utilizan guías secundarias. Por ejemplo, se elaborarán guías principales para los Países y guías secundarias para los  $\left| \begin{array}{ccc} \text{estados} & \text{has} \\ \text{is} & \text{has} \end{array} \right|$ ciudades.

### EXPEDIENTES

**MERCANTIL, COLEGIO**

**DISTRIBUIDORA (LA)**

**ZALDÍVAR Y GARCÍA**

**Los expedientes llevarán el nombre de la persona o razón social transpuesta.**

## ORDEN DE LAS GUÍAS Y EXPEDIENTES

VERACRUZ

COAHUILA-VERACRUZ

199

GUERRERO

GUERRERO

COAHUILA

BITAL, S.A.

Los

ordenan

Tguala Chilpan Acapulco

Saltillo Monclova

Frontera

EXPEDIENTES,

alfabéticamente.

detrás de la guía, se

#### **Las GUÍAS se ordenan alfabéticamente:** • ESTADOS UNIDOS

- California
	- Los Ángeles
- Nueva York
	- Nueva York
- MÉXICO
	- Ciudad de México
		- Benito Juárez
		- Miguel Hidalgo
	- Durango
		- Durango
	- Zacatecas
		- Zacatecas

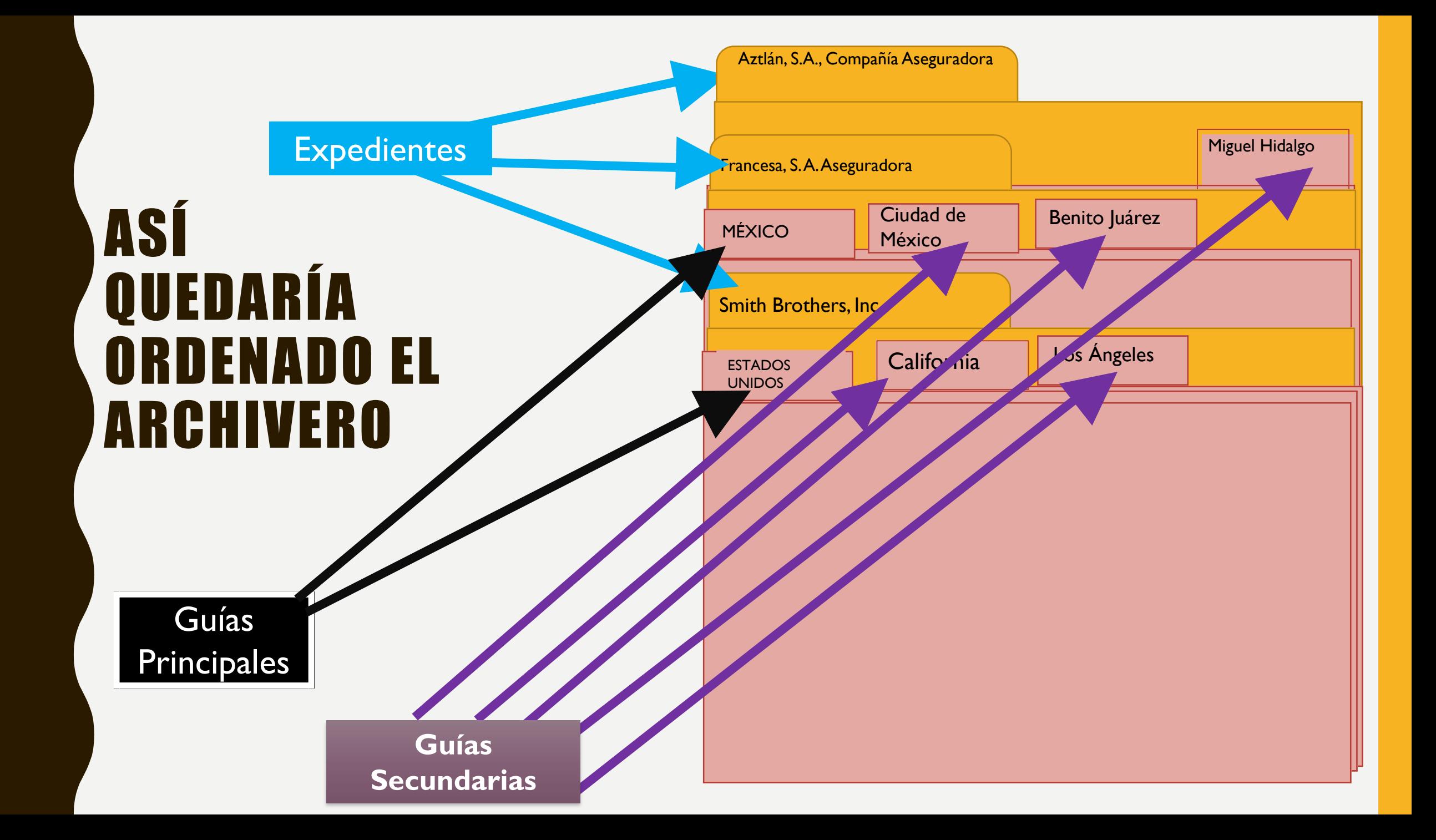

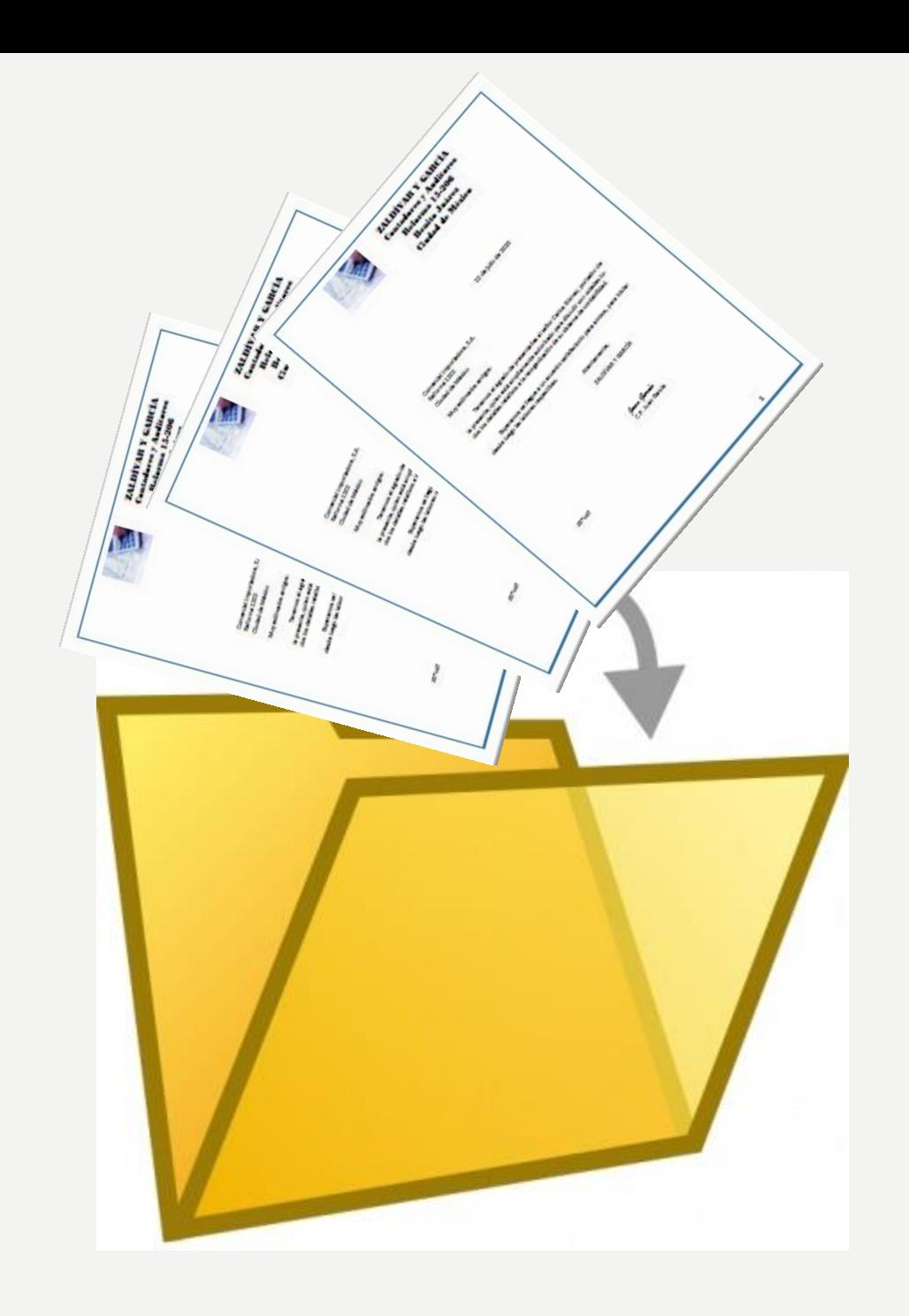

### Entonces....

**En un solo** expediente se colocan los documentos de la empresa con la misma dirección.

© En el **EXPEDIENTE** se colocan los DOCUMENTOS cronológicamente.

### EL PROGESO DE ORDENAMIENTO DE **DOCUMENTOS YA LO CONOCE.....**

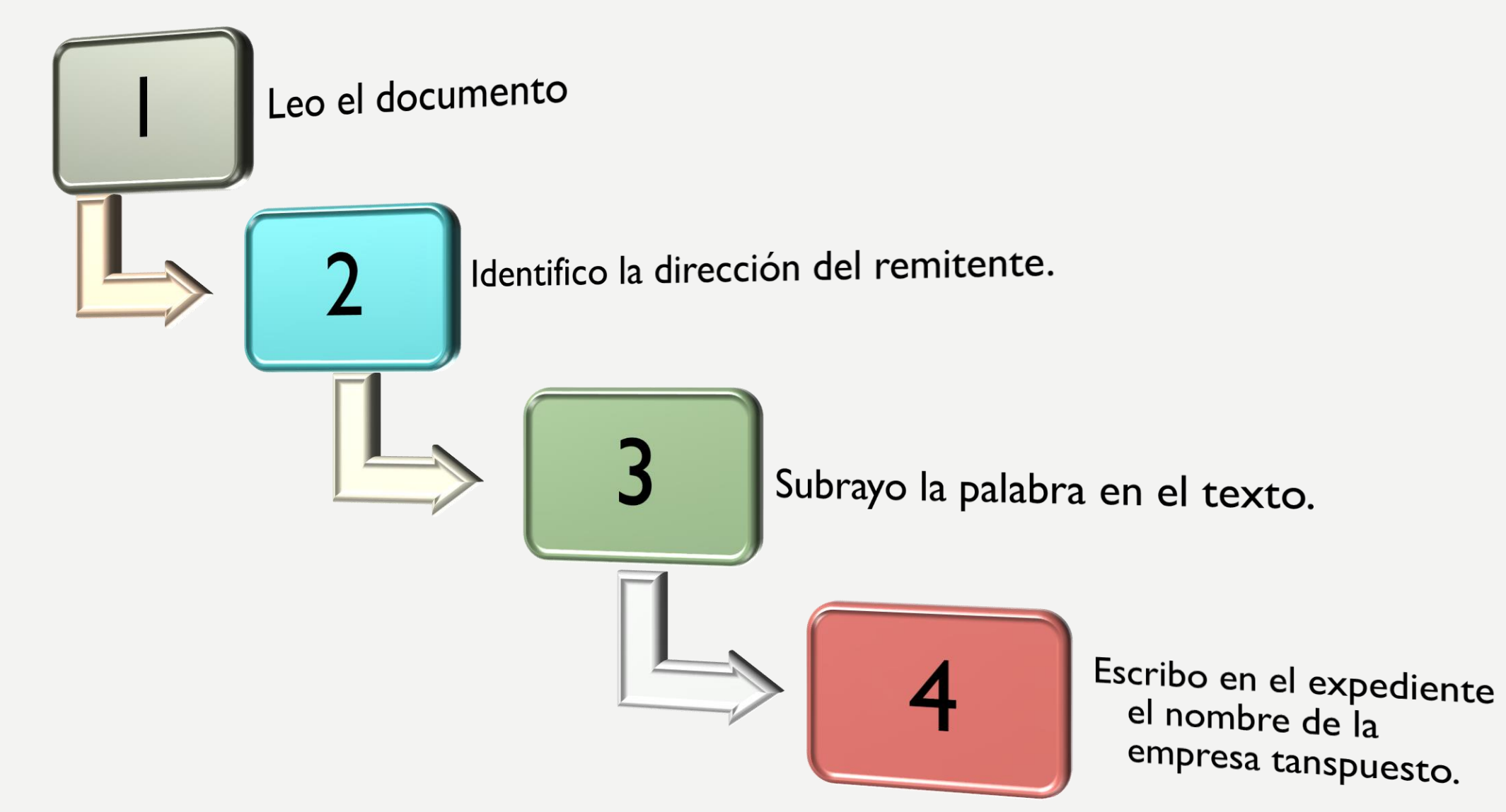

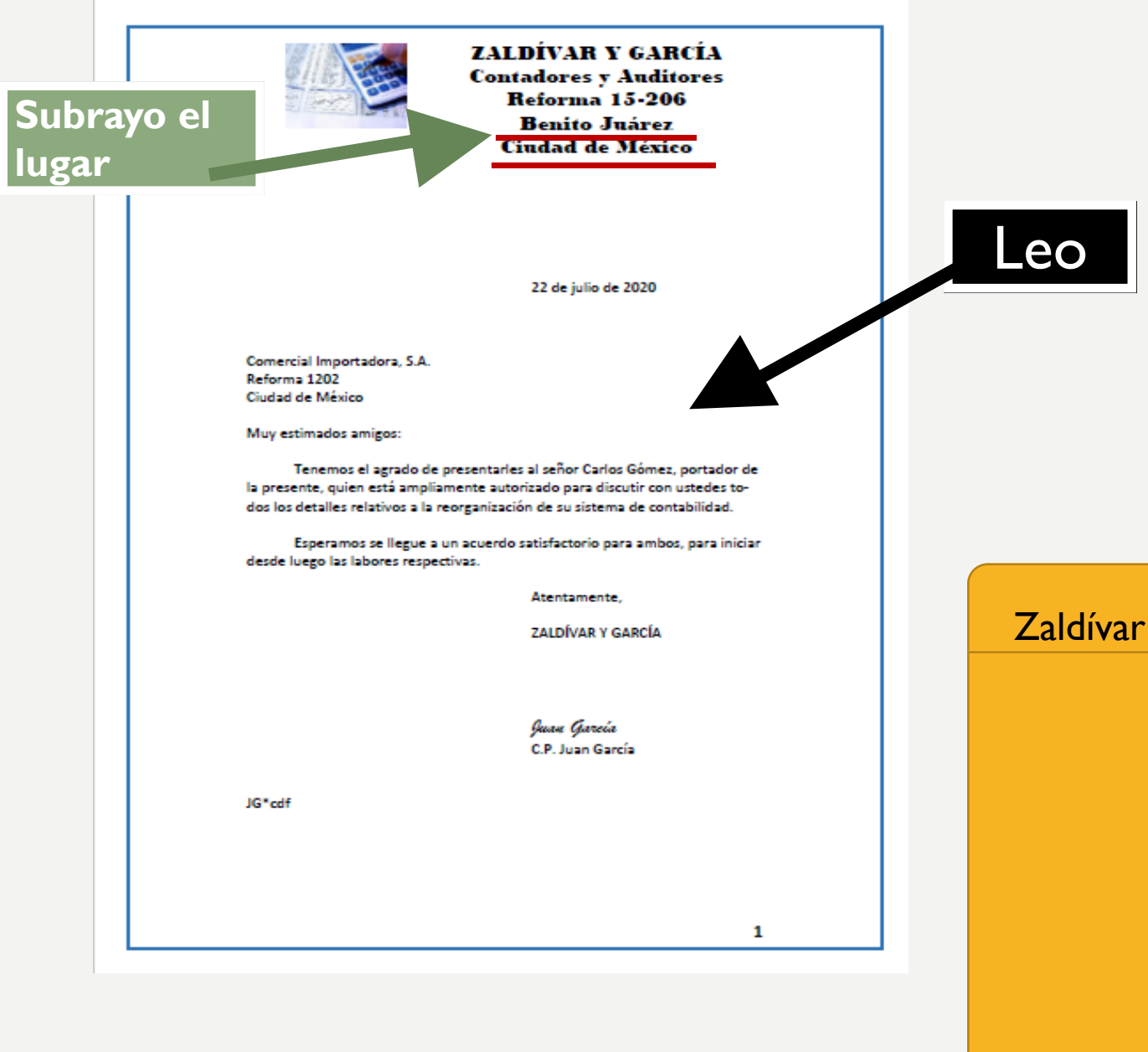

**lugar**

Leo **Escribo el nombre de la empresa en el expediente, transpuesto**

Zaldívar y García

**Estados Unidos México**

### **EL MARBETE QUEDARÍA ASÍ…**

**México**

Si en la práctica se encuentran documentos de Estados Unidos y México

> Si en la práctica se encuentran documentos sólo de México

Sólo como una nota, porque no lo aplicará en sus prácticas, sino hasta que nos volvamos a ver en la escuela.

> CATÁLOGO **AUXILIAR DEL SISTEMA DE ARCHIVO GEOGRÁFICO**

Al **catálogo auxiliar** se le pueden agregar otros datos, según se crea conveniente.

DATOS DEL CATÁLOGO Número de código asignado AUXILIAR Nombre de la empresa Representante Puesto del representante Dirección de la empresa Fecha del documento  $Tema$ Subtema Anexo Departamento que da respuesta Teléfono de la empresa Dirección electrónica de la empresa Este registro se elabora en Excel o en Access. Es importante el

Catálogo Auxiliar para una localización rápida de expedientes.

### EN SU CUADERNO, ELABORE LA SIGUIENTE TABLA.

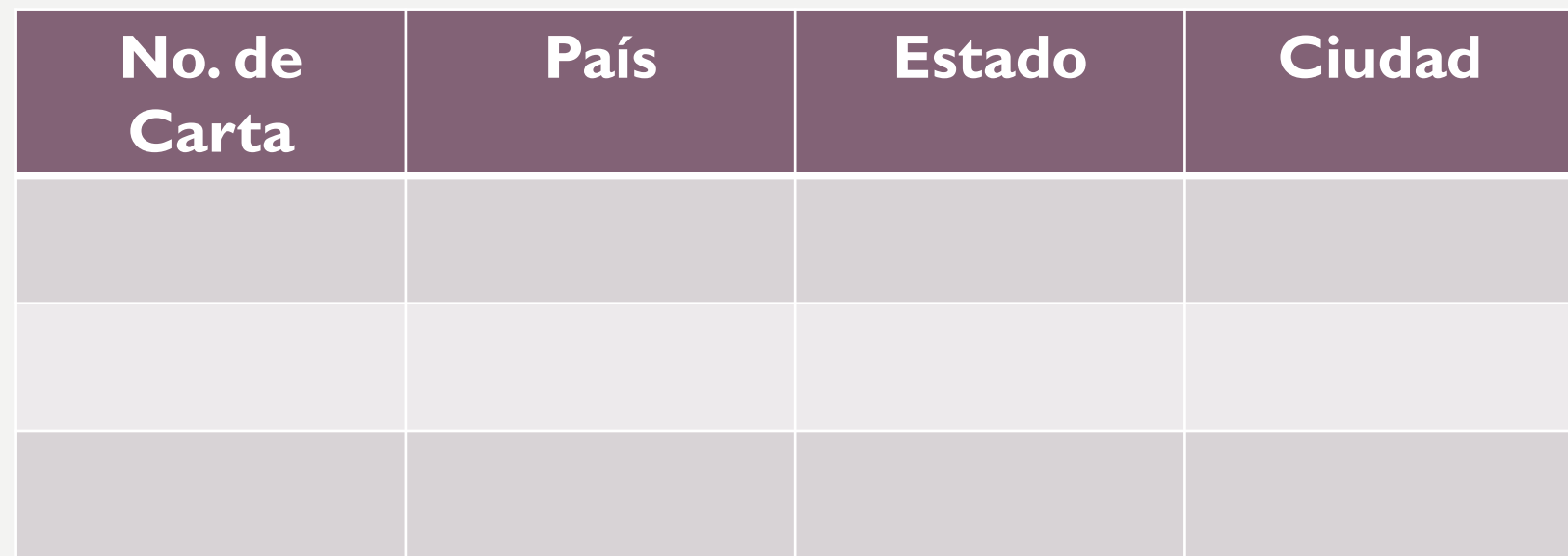

Esta Tabla le servirá de apoyo al contestar el formulario o cuestionario de cada práctica.